## AZARE\_NEOPLASTIC\_TRANSFORMATION\_BY\_STAT3\_DN

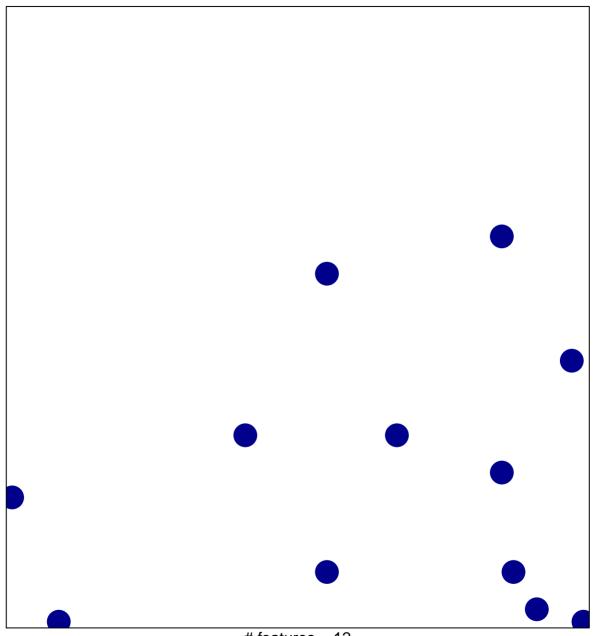

# features = 12 chi-square p = 0.83

## ARE\_NEOPLASTIC\_TRANSFORMATION\_BY\_STAT3

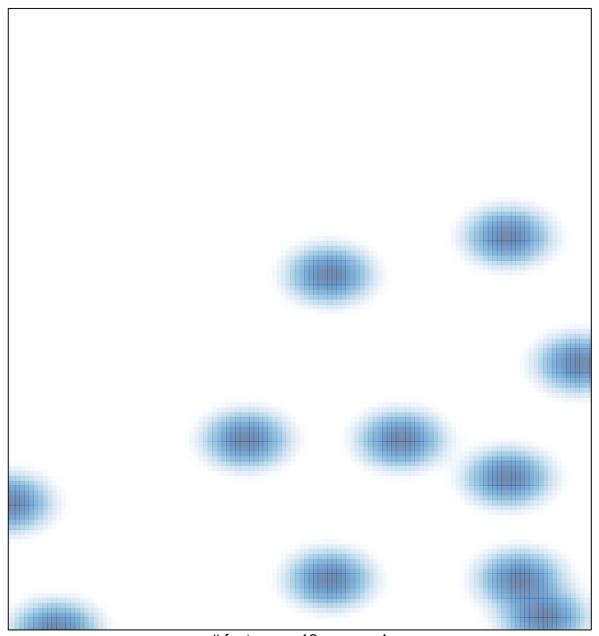

# features = 12 , max = 1